# RELAÇÃO ENTRE ABUNDÂNCIA DE *Euterpe edulis* Mart. E ALGUMAS VARIÁVEIS ABIÓTICAS AMBIENTAIS NUMA REGIÃO DE MATA ATLÂNTICA NO ESTADO DE SÃO PAULO

Luciana Satiko Arasato

Instituto Nacional de Pesquisas Espaciais - INPE

{luarasato@dpi.inpe.br}

## **Resumo**

A Floresta Ombrófila Densa Atlântica (Mata Atlântica) é uma formação vegetal contínua e que apresenta uma variação latitudinal e altitudinal significativa. Isso fornece ao bioma características variadas devido a heterogeneidade ambiental. Assim este trabalho verificou a relação entre a abundância de *Euterpe edulis* Mart. e algumas variáveis abióticas ambientais em uma área de Mata Atlântica numa região do estado de São Paulo. O entendimento desta relação é importante para aumentar o conhecimento da ecologia desse bioma. A correlação entre as variáveis ambientais bióticas e abióticas foi verificada a partir de análises de regressão linear clássica e modelos de regressão espaciais com efeitos globais (*Spatial Lag - SAR*), o qual considera a dependência espacial dos dados. Para essas análises foi feita a transformação do dado de abundância absoluta, pela raiz quadrada. A análise de regressão entre as variáveis abundância transformada e altitude, o coeficiente de determinação obtido foi de 0,43 (p=0,00007) e um fator AIC (Akaike) de 57,703. Na regressão espacial *Spatial Lag* encontrou-se uma melhora na explicação do ajuste da reta, tanto para o coeficiente de determinação (R²=0,51; p=0,000) quanto para o Akaike (56,75). *Palavras chaves*: regressão espacial, autocorrelação espacial, abundância, Mata Atlântica.

#### **Introdução**

A Floresta Ombrofila Densa Atlântica (Mata Atlântica) é uma formação florestal contínua ao longo da região costeira brasileira e ocupa áreas com influências de climas tropicais e subtropicais, do nordeste ao sul do país (Leitão Filho, 1987). Segundo Joly et al (1999), a Mata Atlântica no Brasil, estende-se desde o Cabo de São Roque (RN) até o Rio Taquari a 30° S do Rio Grande do Sul. Além da variação latitudinal, também apresenta diferenças altitudinais significativas, desde áreas ao nível do mar a altitudes acima de 2000m. Considerado um dos hot-spots mundiais, a Mata Atlântica apresenta grande diversidade de espécies e de habitat e alto nível de endemismo (Myers et al, 2000). Contudo, hoje se estima que restam cerca de 7-16% da área original da floresta Atlântica, essa variação de área depende do tamanho dos remanescentes considerados para a totalização final da floresta (Ribeiro et al, 2009). Dentre as florestas brasileiras, considera-se que esse bioma apresente a maior variação florística (Leitão Filho, 1987). Essa diversidade está relacionada com as diferentes condições climáticas favorecidas pela variação latitudinal e altitudinal da floresta (Leitão Filho, 1987; Schemske et al, 2009). Assim, a distribuição das espécies vegetais é dependente da heterogeneidade das variáveis (bióticas e abitóticas) que descrevem o ambiente.

Dentro desse contexto se encontra o projeto temático Gradiente Funcional<sup>1</sup> (BIOTA/FAPESP), coordenado por Joly e Martinelli (2004). Esse projeto visa identificar diferenças florísticas e ecológicas significantes ao longo da variação altitudinal encontrada na Mata Atlântica de São Paulo. Veloso et al (1991) classificaram a Mata Atlântica

<sup>&</sup>lt;sup>1</sup> Projeto Temático Gradiente Funcional (Processo 03/12595-7) financiado pela Fundação de Amparo à Pesquisa do Estado de São Paulo (FAPESP) e que faz parte do Programa BIOTA/FAPESP -O Instituto Virtual da Biodiversidade (www.biota.org.br). Autorização COTEC/IF 41.065/2005 e autorização IBAMA/CGEN 093/2005.

segundo suas características fito-fiosionômicas e ecológicas e a faixa altitudinal onde se encontra. Ou seja, os fatores bióticos e abióticos têm distribuição descontínua ao longo do espaço. Outro fator que deve ser considerado nessa caracterização da heterogeneidade ambiental e espacial é a escala de estudo, pois para uma mesma região, podem ocorrer mudanças nas relações e padrões ecológicos da comunidade variando a escala de observação (Rosseto e Santos, 2007). Deste modo, este trabalho avaliou, em uma escala detalhada, a relação entre a abundância da palmeira *Euterpe edulis* Mart. e as variáveis abióticas: altitude, declividade, umidade de solo e abertura de copa; na Mata Atlântica localizada em São Paulo.

# **Área de estudo**

A área de estudo situa-se na interior do Parque Estadual Serra do Mar e no núcleo Picinguaba. O parque está localizado no município de Ubatuba, sendo os seus limites com os municípios de Caraguatatuba, São Luís do Paraitinga, Natividade da Serra, Cunha e Parati (figura 1). Segundo Ab'Saber (2003), esta região está inserida na área *core* denominada de domínio dos "mares dos morros" florestados (Mata Atlântica).

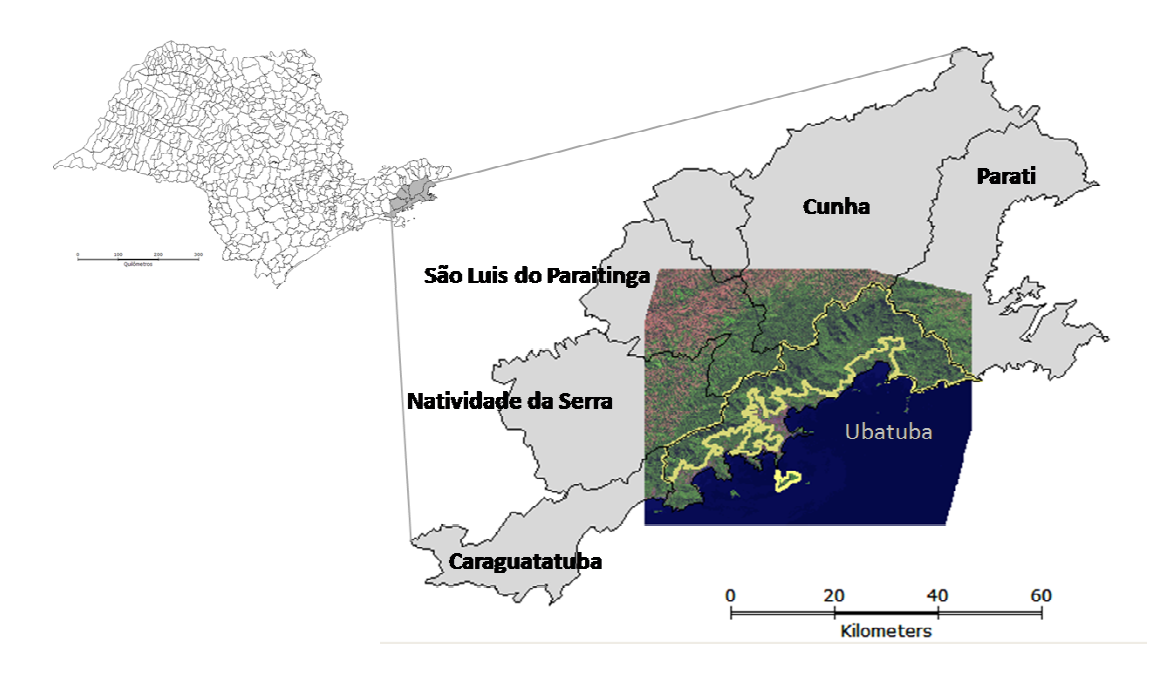

**Figura 1** – Localização do Parque Estadual Serra do Mar – núcleo Picinguaba (linha amarela) e imagem Spot de 2006.

No estado de São Paulo, umas das principais características do domínio da Mata Atlântica é o relevo bastante acidentado, promovido pelas escarpas da Serra do Mar que são cobertas pelas florestas tropicais, com o relevo variando de 0 (nível do mar) a áreas acima 1650 m, aproximadamente.

O parque foi criado em 1977 e, hoje, é a maior porção contínua de Mata Atlântica no Brasil. O núcleo Picinguaba tem toda a sua área (47500 ha) no município de Ubatuba e é a única porção do Parque Estadual Serra do Mar que atinge a orla marinha (SMA, 1996). As áreas de mangues, dunas, caxetal, as restingas e as diferentes fisionomias de floresta compõem a paisagem natural observada na região. O parque se encontra, na sua maioria, na região das escarpas. Isso facilitou a preservação da área antes da criação da unidade de conservação em 1977, devido à dificuldade de acesso ao local. Nos limites fora do parque, encontram-se

algumas cidades (Ubatuba, Caraguatatuba, etc), estradas e rodovias, áreas de cultivo agrícola, pastos, etc, isto é, pressões antrópicas que levaram a modificação da paisagem nestas áreas.

O clima da região é do tipo tropical úmido, com precipitações anuais superiores a 2000 mm. Inseridos ao projeto temático BIOTA/FAPESP - Gradiente Funcional no parque estadual Serra do Mar (nos núcleos Picinguaba e Santa Virgínia) foram implantados um total de 14 quadrantes de 1ha cada, espalhados pelo parque em diferentes regiões, cujas localizações seguiram as faixas altitudinais e as divisões das fitofisionomias florestais determinadas por Veloso et al (1991).

## **Materiais e Métodos**

#### Espécie estudada

A *Euterpe edulis* Mart. é uma palmeira (família Arecaceae) característica da vegetação de Mata Atlântica, popularmente conhecida como juçara (Lorenzi et al, 2004). Segundo Lorenzi et al (2004) tem sua distribuição nas fisionomias de floresta. Mesmo nas regiões em que o bioma se expande para o interior, essa espécie está associada às áreas de Mata Ciliar. Atualmente, sua presença está associada aos remanescentes de Mata Atlântica (Henderson et al, 1995). Essa espécie é popularmente conhecida devido à exploração do palmito. Mais recentemente, tem-se explorados seus frutos de coloração roxa para a retirada de suco, também conhecido como açaí. Esta espécie apresenta o estipe solitário, o que resulta na morte do indivíduo quando ocorre a retirada do meristema (palmito) nos processos de exploração do palmito juçara.

# Coleta e análise de dados

Para este estudo foi utilizado o quadrante I instalado pelo projeto temático BIOTA/FAPESP Gradiente Funcional e que está localizado numa região do parque bastante acidentado, entre as escarpas (figura 2a e 2b).

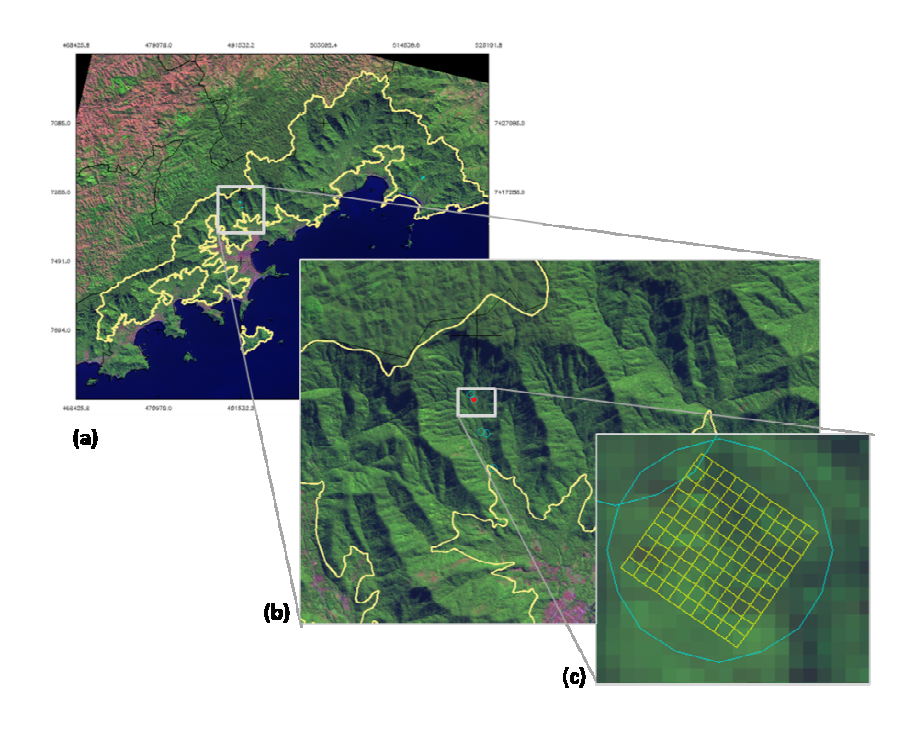

**Figura 2** – Localização do quadrante I no Parque Estadual Serra do Mar (a e b) e quadrante  $I(c)$ .

Na figura 2c, pode-se observar a configuração do quadrante I no terreno. Este apresenta uma área total de 1ha (100m x 100m), com sub-plots de 10m x 10m, sendo no total de 100 sub-plots para a área de 1ha.

Estes sub-plots são as unidades amostrais (áreas) para todas as variáveis utilizadas, ou seja, todas as medidas de abundância, altitude, declividade, umidade do solo e abertura de copa foram coletadas e consideradas para um sub-plot de 10x10m.

As variáveis biofísicas consideradas foram: abundância como variável dependente e altitude, declividade, umidade do solo e abertura de copa, as variáveis independentes.

Para a estimativa de abundância foi feita a contagem do número de indivíduos de *E. edulis* adultas (em fase reprodutiva) em cada sub-plot.

A altitude de cada sub-plot foi calculado seguindo a média das altitudes dos vértices dos sub-plots. Para a declividade foi feita diferença entre altitude mais alta e altitude mais baixa na sub-parcela. A umidade graviométrica do solo foi estimada a partir da diferença do peso úmido e peso seco (em estufa) de uma amostra mista do solo superficial (0-5cm). A partir de fotos hemisféricas de cada sub-plot foi feito o cálculo da abertura da copa.

A relação entre a abundância e as variáveis abióticas foi verificada a partir das análises de regressão linear simples e regressão espacial com o auxílio dos softwares Statistica 7.0 e GeoDA<sup>2</sup>. Para estas análises, os dados de abundância original foram transformados pela raiz quadrada (abundância<sub>transformada</sub> =  $\sqrt{\text{abundância}_{original}}$ ). Antes da execução da regressão espacial foram verificadas as autocorrelações espaciais das variáveis a partir do Índice de Moran Global.

#### Regressão linear clássica

A regressão linear clássica é uma das ferramentas estatísticas mais comumente utilizadas para verificar a existência de um relacionamento entre duas ou mais variáveis, de modo que uma delas possa ser descrita ou estimada pelo valor das outras. Os modelos de regressão simples envolvem uma variável resposta dependente (Y) e uma ou mais variáveis

 $^{2}$  http://geodacenter.asu.edu

independentes explicativas  $(X_1, X_2, ..., X_n)$ . Assim, é verificada a relação entre as variáveis dependentes e independentes, de forma que, a variável dependente possa ser explicada em função das variáveis independentes. No geral, a relação entre as variáveis é modelada por uma função linear simples:

$$
Y_i = \beta_0 + \beta_1 X_1 + \dots + \beta_p X_p + \varepsilon_i \quad (1)
$$

onde:

*Y<sup>i</sup>* é o valor da variável dependente na *i*-ésima observação;  $\beta_0$ ,  $\beta_1$  e  $\beta_n$  são os parâmetros;  $X_1$ e  $X_p$  são constantes conhecidas (variáveis independentes);  $\varepsilon_i$  é um termo de erro aleatório com média zero e variância constante.

Porém neste caso, não são considerados as posições geográficas das amostras (correlações espaciais), o que, na maioria das vezes, leva o não cumprimento da independência e a variância constante dos erros para a aplicação deste modelo.

Além dos critérios de desempenho (R² e Akaike), a utilização dos resultados gerados pela análise de regressão linear simples também depende do teste de duas suposições: a normalidade, pois os dados devem ter distribuição normal; e variância dos erros, que deve ser constante. Existem diversas formas para se testar a significância desses pressupostos. A variância dos resíduos foi verificada a partir de novos gráficos de dispersão gerados com os erros das análises de regressão linear clássica. Para verificar a normalidade dos erros foi feito o teste de Lilliefors.

#### Regressão linear espacial

Existem diversas técnicas para se incorporar os efeitos espaciais nos modelos de regressão. Uma forma é o modelo de regressão espacial com efeitos globais, o qual insere ao modelo de regressão clássico a estrutura de correlação espacial num único parâmetro (Câmara et al, 2002; Tachibana et al, 2007).

Dentre as alternativas da regressão espacial com efeitos globais, neste trabalho foi utilizado o modelo espacial auto-regressivo misto (*Spatial Regressive-SAR* ou *Spatial Lag Model*), no qual autocorrelação espacial é atribuída a variável dependente *Y*. Ou seja, a dependência espacial é incorporada como componente do modelo de regressão (Tachibana et al, 2007):

$$
Y = X\beta + \rho WY + \varepsilon
$$

onde:

 $\rho$  é o coeficiente espacial autoregressivo (medida de correlação espacial); *W* é a matriz de proximidade espacial, cujos elementos são medidas de proximidade entre duas áreas; *WY* expressa a dependência espacial em Y.

Neste caso, a hipótese nula para a existência de autocorrelação espacial no modelo de regressão é p=0.

A matriz de proximidade espacial utilizada foi gerada no software GeoDa a partir do critério de vizinhança *Rook* de primeira ordem, o qual considera como vizinhos somente as áreas que apresentam extensões não nulas. A relação de vizinhança considerada foi a direta (primeira ordem), ou seja, somente as áreas que apresentam a relação de toque foram consideradas como vizinhas.

#### Autocorrelação espacial

Segundo Uptn e Fingleton (1988) *apud* Tachibana et al (2007) autocorrelação espacial é uma propriedade que os dados mapeados possuem sempre que estes exibem um padrão organizado. Assim, a análise exploratória dos dados espaciais visa caracterizar, descrever e visualizar distribuições e agrupamentos (*clusters*) de valores semelhantes (Dalposso et al, 2009). A verificação da autocorrelação espacial dos dados foi feita através do Índice de Moran Global (*I*), o qual mostra a correlação dos dados com o espaço:

$$
I = \frac{Z^T * W_z}{Z^T * Z}
$$
 (1)  

$$
Z = Y - \mu l^T
$$
 (2)  

$$
W_z = Z^T * W'
$$
 (3)

onde:

*W* é a matriz de vizinhança;

*Z* é o vetor dos desvios;

*W<sup>z</sup>* é o vetor de médias ponderadas;

*W'* representa a matriz W normalizada (cada linha é multiplicada por uma constante de tal forma que a soma dos valores da linha seja 1).

O índice de Moran Global apresenta valores que variam de -1 a +1. A ausência de autocorrelação espacial é representada por valores nulos (zero) para o índice. Valores positivos do índice de Moran  $(0 < I \le +1)$  indicam correlação positiva ou direta ( $p > 0$ ), ou seja, áreas que apresentam valores altos (baixos) de um atributo estão cercadas de áreas com valores altos (baixos). Índices de Moran negativos ( $-1 \le I < 0$ ) representam correlação negativa ou inversa  $(\rho < 0)$ .

A significância desse índice de Moran Global, foi verificada a partir do teste de permutações gerados pelo software GeoDa. Para este teste, foram feitas 999 simulações para a construção da possível distribuição da população estudada e analisada a região onde os dados coletados se encontram nessa pseudo-distribuição.

## **Resultados**

## Visualização da distribuição dos dados

A visualização dos dados de abundância (figura 3) foi feita para os 100 sub-plots que formam a área de estudo a partir da divisão de classes por quantis, pois este alocou a mesma quantidade de polígonos para as classes. Neste caso, pode-se perceber uma

tendência da presença de agrupamento dos sub-plots, diferenciando algumas regiões com maiores e menores quantidades de indivíduos.

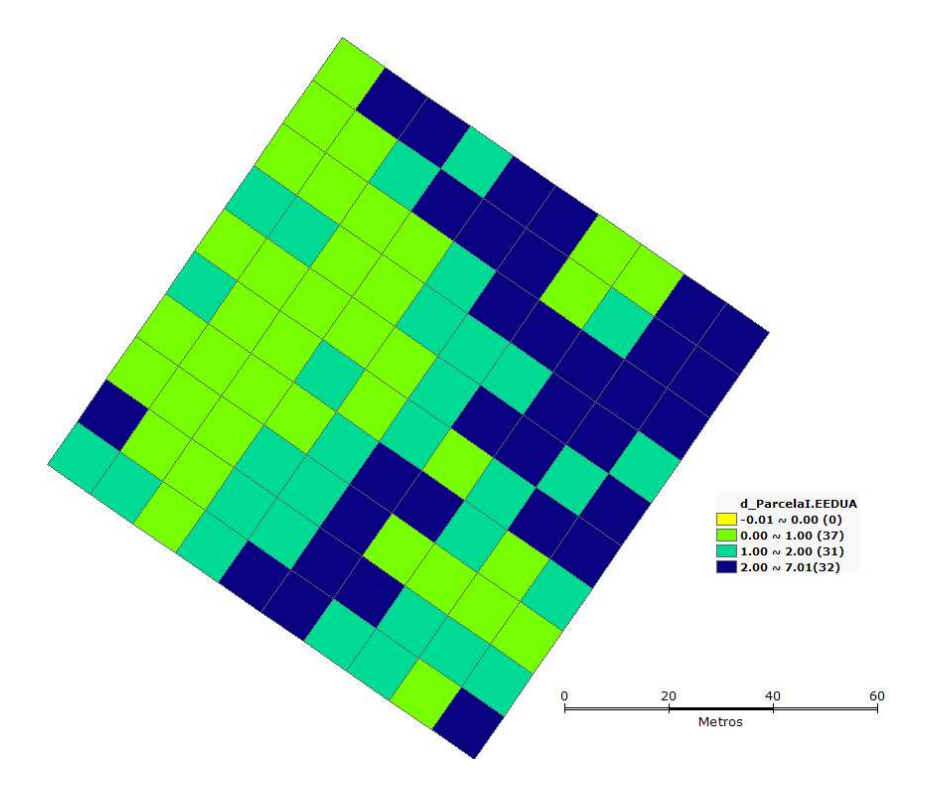

**Figura 3** – Distribuição da abundância de *E. edulis* no plot I, agrupada em quantis. (verde) sub-plots com menor abundância e (azul escuro) regiões com maiores valores de abundância.

Com relação as outras variáveis ambientais, não foram obtidos dados para todos os subplots, foram coletados dados somente para 30 sub-plots dispostos em 3 faixas, como pode ser observado na figura 4.

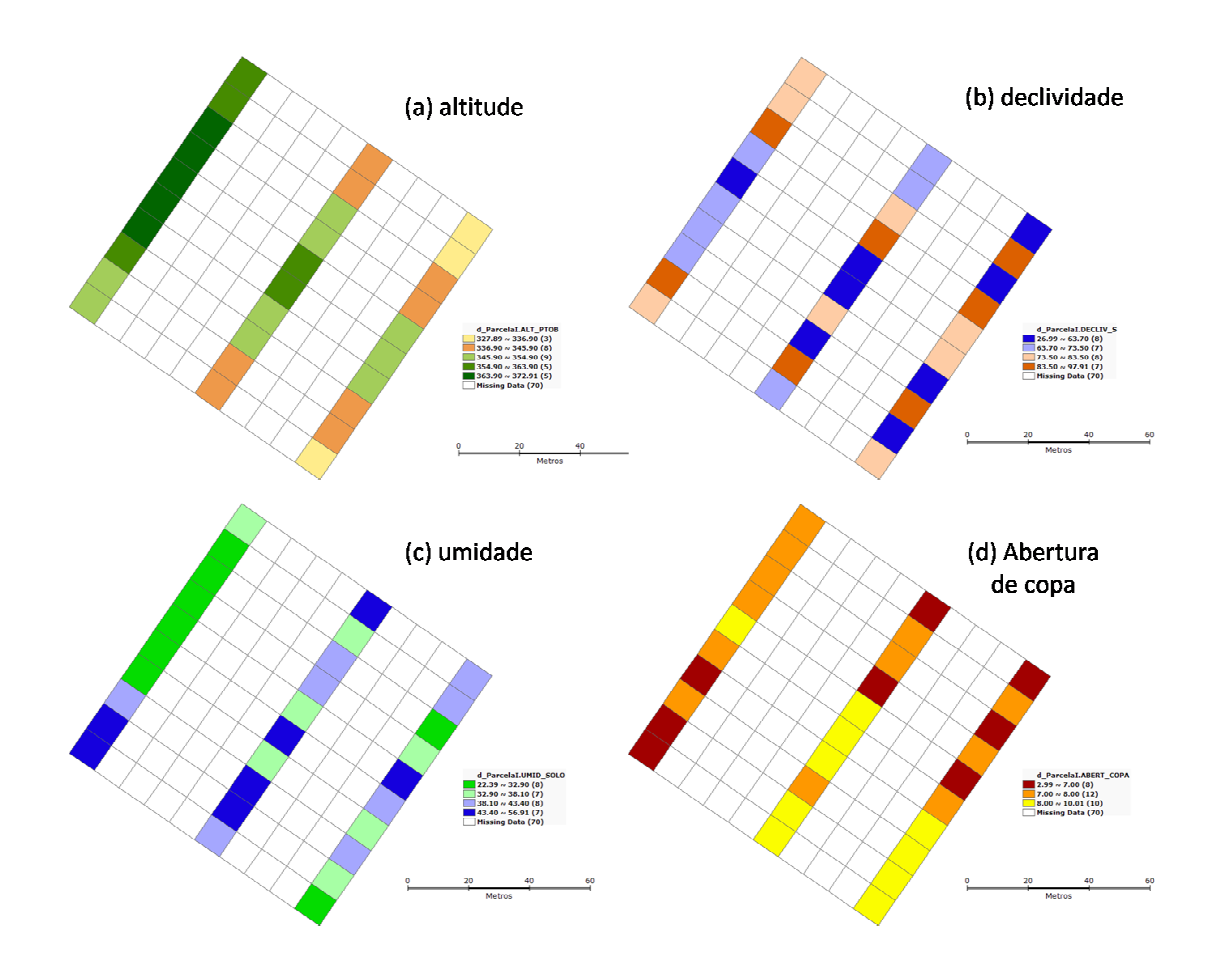

**Figura 4** – Distribuição das variáveis ambientais abióticas (variáveis independentes). (a) altitude, agrupada em classes de intervalos iguais; (b) declividade, agrupado em quantis; (c) umidade do solo, agrupamento em quantis e (d) abertura de copa, agrupado em quantis.

Observando-se as figuras 3 e 4, pode-se verificar uma aparente relação entre a abundância e essas variáveis abióticas ambientais analisadas. Contudo, essas visualizações por quantis e intervalos iguais podem mascarar valores extremos ou concentrar um grande número de áreas em uma classe (Câmara et al, 2002).

### Análise de regressão linear clássica

Para analisar a relação entre a abundância e as variáveis abióticas foi feito, inicialmente, a análise de regressão linear simples. Na figura 5, pode-se observar a correlação inversa entre a abundância absoluta (sem transformação) e a altitude. A equação da reta de ajuste da regressão para os dados analisados é y =  $36,8406 - 0,0993*x$ . A qualidade da regressão é expressa pelo valor do coeficiente de determinação (R²), o qual fornece a porcentagem que a variável independente explica a variável resposta (dependente). Portanto, quanto maior o R² melhor é a reta ajustada pela regressão. No caso, a altitude pode explicar em 38,11% a abundância absoluta, de forma significativa (p=0,0003)

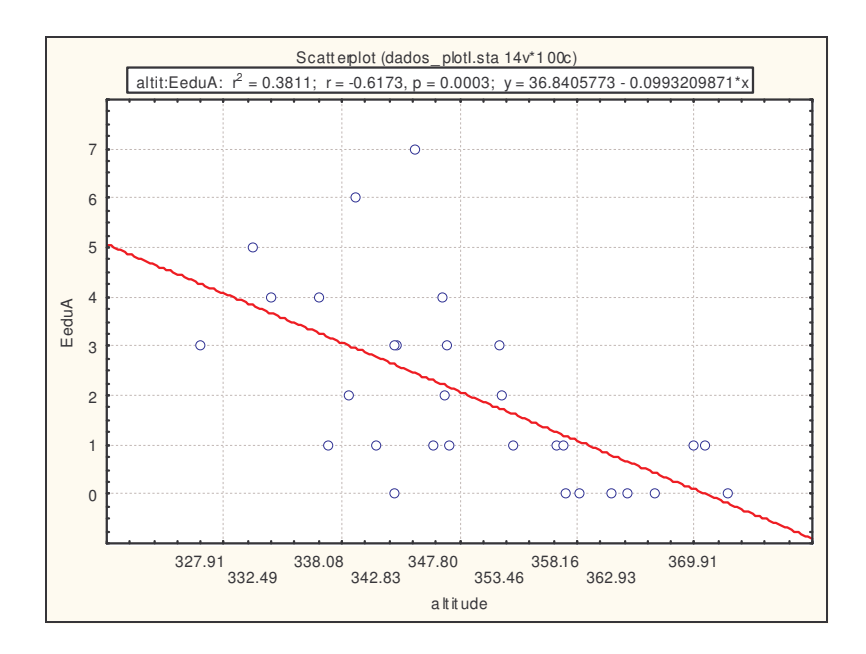

**Figura 5** – Gráfico de dispersão entre a altitude (variável independente) e abundância absoluta dos indivíduos adultos de *E. edulis* (variável dependente).

Assim como foi feito para a variável altitude, também foram gerados os diagramas de dispersão para as variáveis declividade (figura 6), umidade do solo (figura 7) e abertura de copa (figura 8).

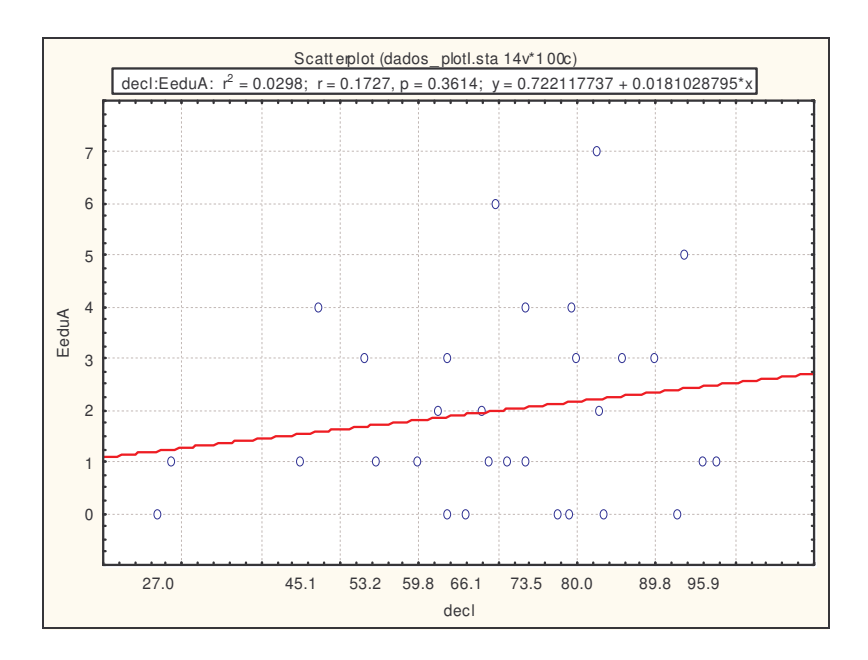

**Figura 6** – Diagrama de dispersão entre a declividade (decl) e abundância absoluta de indivíduos adultos de E. edulis (EeduA).

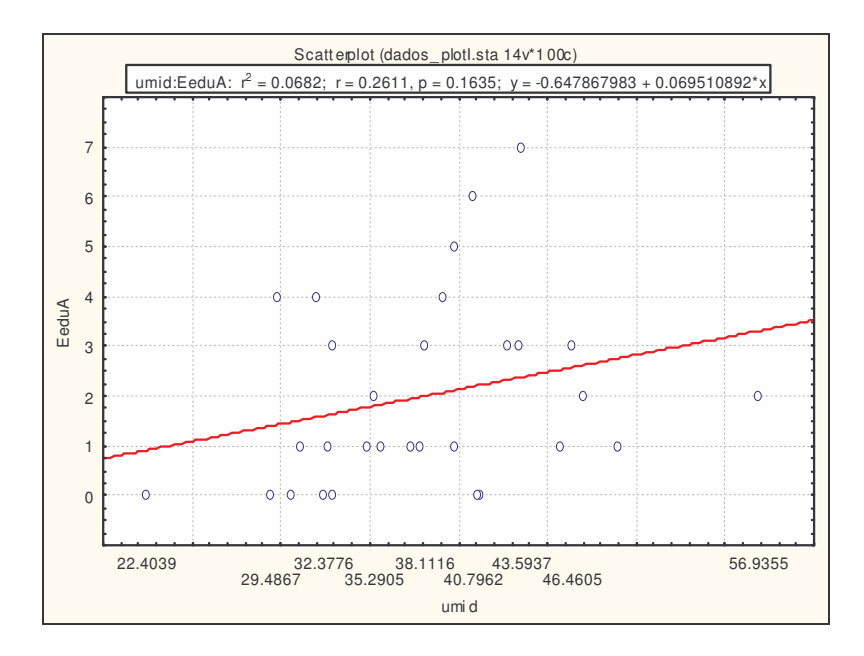

**Figura 7** - Diagrama de dispersão entre a umidade do solo (umid) superficial (0-5 cm) e abundância absoluta de indivíduos adultos de E. edulis (EeduA).

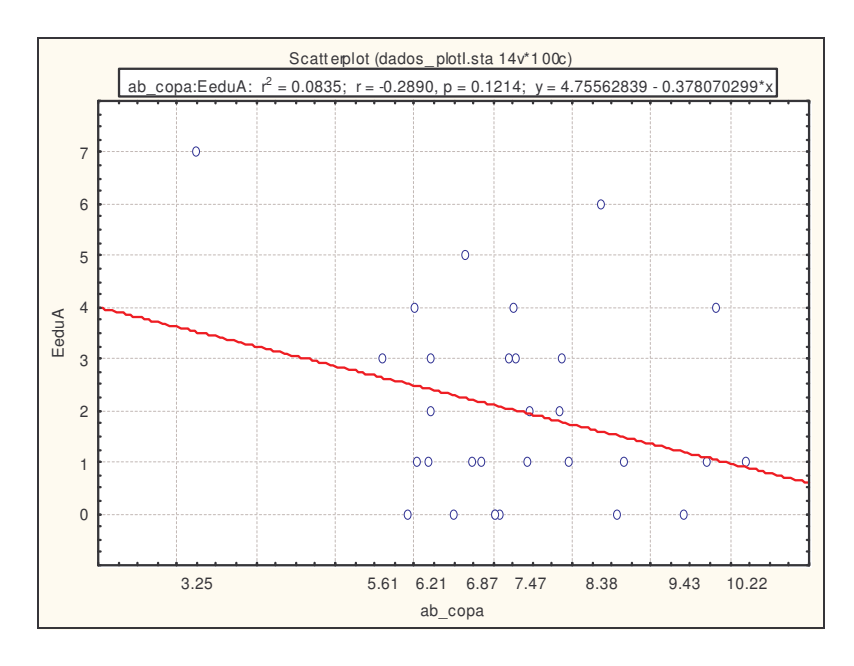

**Figura 8** - Diagrama de dispersão entre a abertura da copa (ab\_copa) e abundância absoluta de indivíduos adultos de E. edulis (EeduA).

Apesar dos diagramas de dispersão das figura 6, 7 e 8 apresentarem uma reta de regressão (positiva ou negativa), em nenhum desses casos a reta ajustada foi significativa (p>0,05). Nos três casos (declividade, umidade e abertura de copa), os coeficientes de determinação foram baixos (R² iguais a 0,02, 0,06 e 0,08; respectivamente), evidenciando a baixa correlação entre essas variáveis e a abundância.

Outra forma de analisar o desempenho da regressão é pelo fator AIC (Akaike). Neste caso, quanto menor o valor melhor a regressão. Com fator Akaike de 112,05, a correlação entre a abundância absoluta e a altitude foi a que se apresentou com melhor explicação em relação às outras variáveis. A declividade, umidade e abertura de copa obtiveram valores de Akaike iguais a 125,52; 124,31 e 123,21, respectivamente.

Como dito anteriormente, além da análise do desempenho da regressão é necessário testar suposições (variância e normalidade dos resíduos) referentes ao teste de regressão. As variâncias dos resíduos das análises de regressão simples podem ser observadas na figura 9 nos diagramas de dispersão entre os erros da regressão e as variáveis. Com exceção da declividade, a correlação entre os erros e as variáveis ambientais abióticas foi significativamente nula, portanto, conclui-se que as variâncias são constantes. Para a declividade (figura 9b), a reta ajustada apresentou uma inclinação positiva (correlação direta). Embora o R<sup>2</sup> seja baixo para essa relação dos erros e a declividade (R<sup>2</sup> = 0,02), a correlação pode indicar uma variância não-constante dos resíduos.

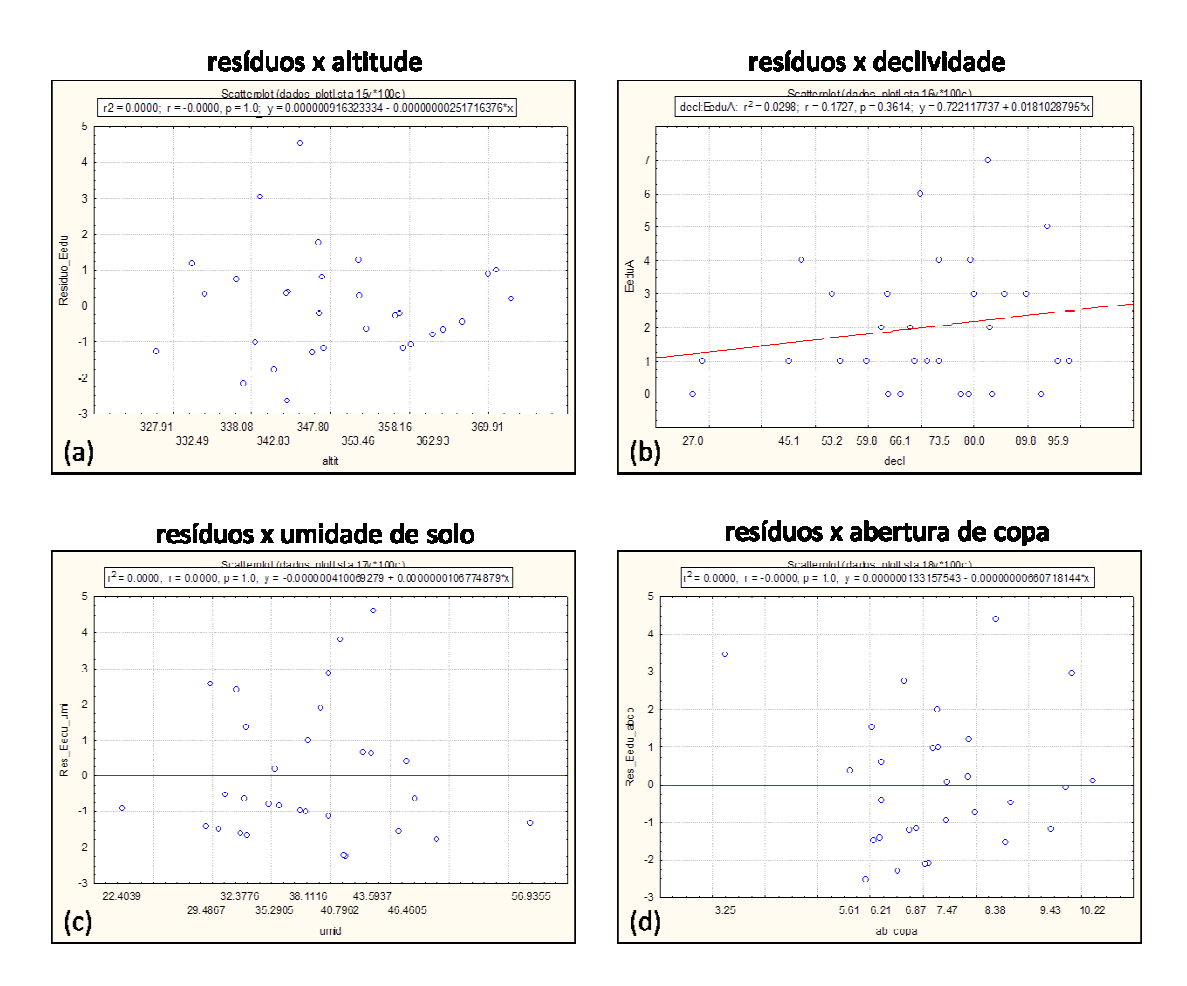

**Figura 9** – Diagramas de dispersão entre os resíduos da regressão simples clássica e as variáveis ambientais: altitude (a), declividade (b), umidade do solo (c) e abertura de copa (d).

A normalidade dos resíduos foi verificada a partir do teste de Lilliefors (L) e Kolmogorov-Smirnov (KS) que são realizados pelo software *Statistica 7.0*. Para os dois testes a altitude, declividade e abertura de copa apresentaram distribuição normal para os resíduos. Somente os resíduos da umidade do solo não apresentaram normalidade, com p<0,15 para o teste de KS e p<0,01 para L. Esses resultados podem ser confirmados através dos histogramas da figura 10, no qual se observa as frequências dos dados e a distribuição normal esperada (linha vermelha).

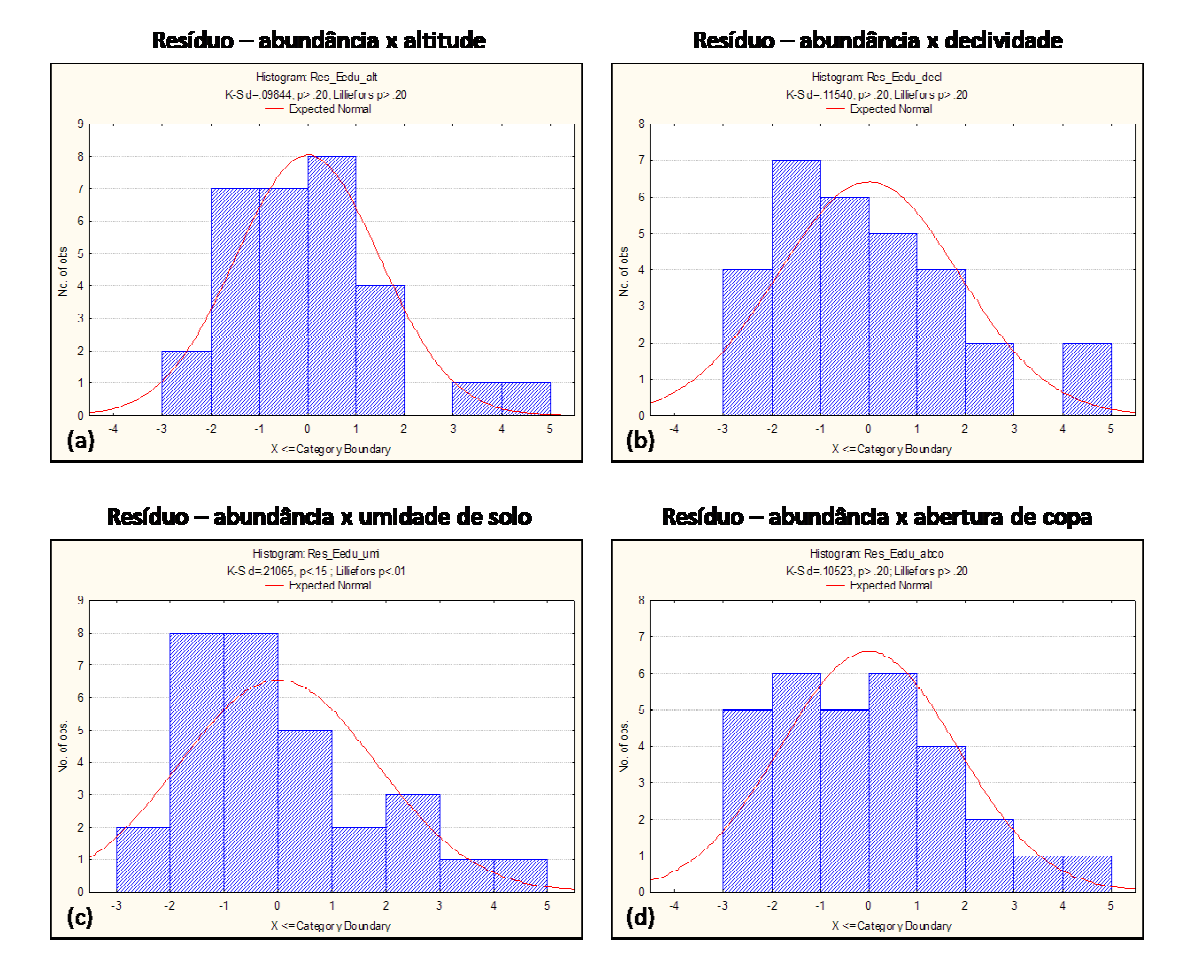

**Figura 10** – Histogramas dos resíduos da regressão entre a abundância absoluta e as variáveis ambientais bióticas: altitude (a), declividade (b), umidade de solo (c) e abertura de copa (d). Distribuição normal esperada (linha vermelha).

Assim, a partir desses resultados, verifica-se que a correlação entre a abundância absoluta e as variáveis abióticas, altitude e abertura de copa, são as análises com maior confiança, pois atendem os pressupostos exigidos para a realização da regressão. Contudo, os modelos apresentados não explicam de forma eficaz a distribuição dos dados na parcela I. Portanto é difícil fazer qualquer inferência com os resultados apresentados. Mesmo a regressão feita com a altitude, que possui a melhor explicação (R² = 38%), apresenta um baixo valor. Para todas as análises de regressão linear simples, a dependência espacial entre os dados pode ser uma explicação para essa falta ou baixa correlação entre os dados estudados. Deste modo, a realização da regressão espacial é uma forma de se inserir a dependência espacial dos dados, o que pode levar à melhores resultados em relação à regressão linear clássica.

#### Autocorrelação espacial

Para a realização da regressão espacial é necessário se verificar a existência de autocorrelação dos dados. Essa dependência espacial dos dados foi feita pelo Índice de Moran Global.

Considerando a abundância absoluta, não foi encontrada a autocorrelação espacial necessária para a realização da regressão espacial. Por este motivo, foi feita a transformação dessa variável pela raiz quadrada:

Abundância transformada (ab<sub>t</sub>) =  $\sqrt{\frac{dy}{dx}}$  abudância absoluta

Utilizando a  $ab_t$ , obteve-se um índice de Moran de 0,5153. Esse valor se mostrou significativo (p=0,002) pelo teste de pseudo-significancia. Esse teste é feito a partir da simulação (999 permutações) do índice de Moran (figura 11). Na figura 12, pode-se observar a dependência espacial positiva da abt.

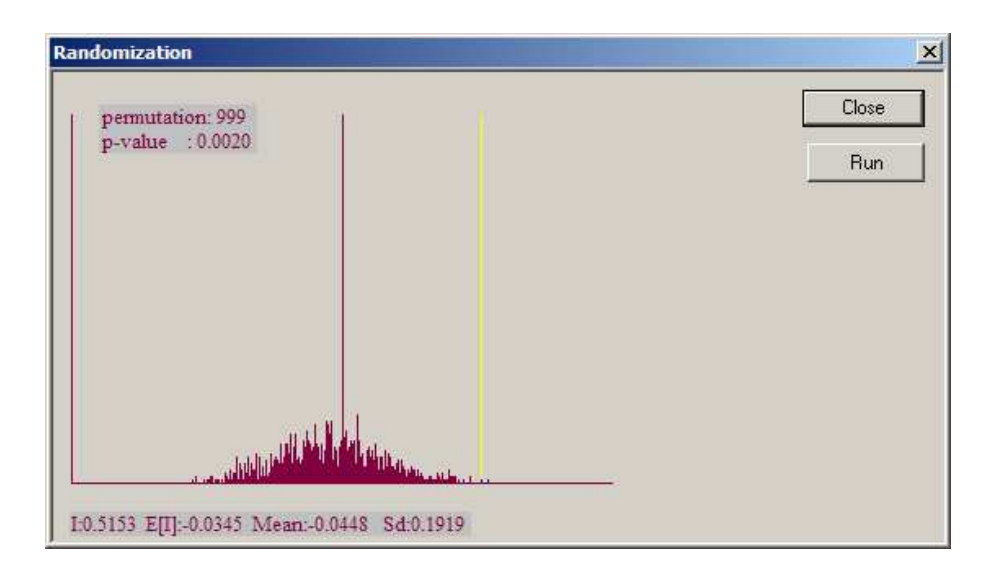

**Figura 11** – Distribuição do índice de Moran para a população da abundância transformada construída a partir da simulação de 999 permutações dos dados coletados. Linha amarela, local onde os dados coletados se encontram na distribuição construída.

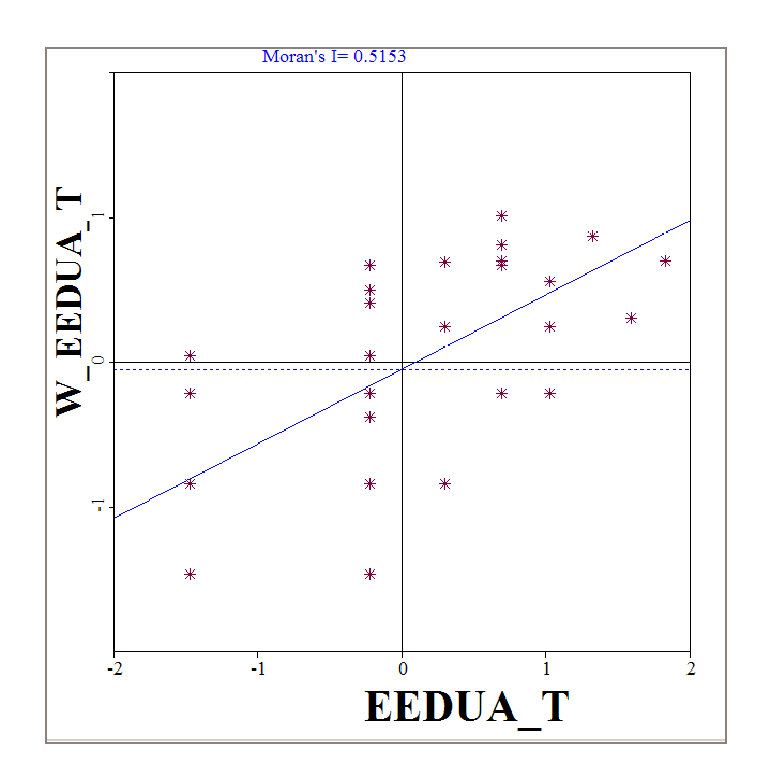

**Figura 12** – Diagrama de dispersão do índice de Moran para os dados de abundância transformados.

A partir desta análise exploratória, a dependência espacial dessa variável fica evidente e junto vem a necessidade da aplicação dos modelos de regressão que incorporam os efeitos espaciais. Deste modo, optou-se pela realização do modelo de regressão com efeitos globais *Spatial Lag*.

## Regressão espacial - *Spatial Lag*

Para a realização da análise espacial optou-se em verificar apenas a relação entre a abundância e a altitude, pois, neste caso, na regressão linear simples essas variáveis foram a que obtiveram maior correlação. Deste modo, verificou-se se a dependência espacial dos dados poderia melhorar a explicação da análise de regressão.

Devido à análise de autocorrelação espacial ser realizada com a abundância absoluta transformada, foi realizado nova análise de regressão clássica com a variável abundância transformada e a altitude. Nesta nova análise de regressão clássica, obteve-se um R² igual a 0,4349 (p=0,00007) e um fator Akaike igual a 57,703.

Na regressão espacial *Spatial Lag* encontrou-se uma melhora na explicação, tanto para o coeficiente de determinação (R²=0,5112; p=0,000) quanto para o Akaike (56,75) em comparação ao modelo de regressão linear clássico. A avaliação da variância dos resíduos foi feita pelo teste de Breusch-Pagan que apresentou variação constante (p=0,9165). Na figura 13, pode-se observar a dispersão dos resíduos da regressão *Spatial Lag*, que apresentam um índice de Moran de -0,11, mostrando que a dependência espacial foi considerada no modelo de regressão e para estes erros não há mais a correlação espacial de forma significativa  $(p=0,31)$ .

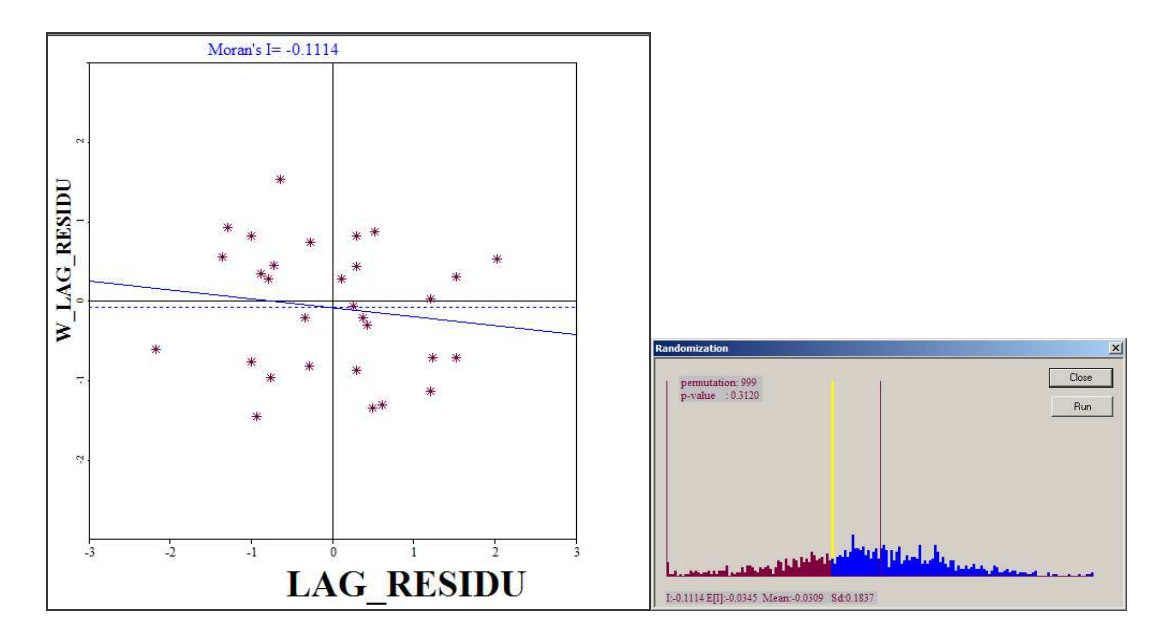

**Figura 13** – Diagrama de dispersão dos resíduos da análise de regressão *Spatial Lag* e a distribuição dos erros, formada por simulação a partir de 999 permutações dos dados*.*

Portanto, a dependência espacial dos dados é um fator importante para o entendimento da relação entre os dados de abundância da *Euterpe edulis* e as variáveis abióticas (altitude, declividade, umidade de solo e abertura de copa) que podem explicar a distribuição dos indivíduos na parcela I.

# **Discussão**

Os modelos aplicados neste estudo foram eficientes em determinar uma relação entre a abundância (transformada) da *Euterpe edulis* e a altitude. Numa região andina do Equador, Svenning (2001) observou que 5 espécies de palmeiras tem suas distribuições afetadas significativamente pela heterogeneidade ambiental (topografia, declividade, tipo de solo, etc). Vormisto et al (2004), a partir de diferentes técnicas estatísticas, encontraram diferentes padrões espaciais de abundância de acordo com a posição dos transectos utilizados no estudo. Assim, os autores sugeriram uma relação entre a topografia e a abundância para algumas espécies de palmeiras na Floresta Amazônica do Peru. Neste caso, acreditam que essa relação entre as variáveis ocorre devido a fatores indiretos, isto é, os padrões de distribuição das espécies são determinados por outras variáveis como composição do solo, umidade do solo ou proximidade com algum corpo d'água. Neste sentido, neste trabalho, a correlação entre abundância e altitude também foi a mais evidente, contudo, também é provável que a distribuição dos indivíduos de *E. edulis* deve estar relacionada com outros fatores como a maior disponibilidade de água e luz.

Rosseto e Santos (2007), em um fragmento de floresta estacional semidecidual em Campinas (SP), encontraram diferentes padrões de dependência espacial conforme a escala observada, a fisionomia estudada, distância de vizinhança considerada e a variável ambiental (profundidade da serapilheira, umidade do solo, abertura de dossel e abundância de árvores) avaliada. Assim, a autocorrelação espacial é um fator que deve ser considerado nos estudos ambientais, pois a dependência espacial pode influenciar nas relações ecológicas entre as variáveis bióticas e abióticas ambientais. Mesmo numa escala detalhada, a autocorrelação espacial dever ser verificado, pois neste trabalho a dependência espacial aumentou a explicação do ajuste da reta da análise de regressão.

É necessário aprofundar nas análises de regressão espacial na área de estudo, pois ainda é preciso considerar as outras variáveis ambientais não analisadas e a interação entre elas. Além disso, deve-se melhorar a coleta dos dados, pois isso pode aumentar e evidenciar agrupamentos e relações ecológicas que não foram mostrados com os dados disponíveis.

## **Bibliografia**

AB'SÁBER, A.N. 2003. Os domínios de natureza no Brasil: potencialidades paisagísticas. São Paulo: Ateliê Editorial. 2ª edição. 159p.

CÂMARA, G.; CARVALHO, M.S.; CRUZ, O.G.; CORREA, V. Análise Espacial de Áreas. São José dos Campos, INPE, 2002. Disponível em: <http://www.dpi.inpe.br/gilberto/livro/analise/cap5-areas.pdf>. Acesso em: 02 de dezembro de 2009.

DALPOSSO, G.H.; OPAZO, M.A.U.; MERCANTE, E.; LAMPARELLI, R.A.C.; ROCHA, J.V. 2009. Autocorrelação espacial do índice NDVI de imagens TM para cultura da soja no Oeste Paranaens, no ano agrícola 2004/2005. Anais... XIV Simpósio Brasileiro de Sensoriamento Remoto, Natal, Brasil, 25-30 abril. São José dos Campos: INPE, p. 1299- 1306.

HENDERSON, A.; LAEANO, G.; BERNAL, R. Field guide to the palms of the Americas. Princeton University Press, New Jersey. 1995.

JOLY, C.A.; AIDAR, M.P.M.; KLINK, C.A.; MCGRATH, D.G.; MOREIRA, A.G.; MOUTINHO, P.; NEPSTAD, D.C.; OLIVEIRA, A.A.; POTT, A.; RODAL, M.J.N.; SAMPAIO, E.V.S.B. 1999. Evolution of brasilian phytogeography classification systems: implications for biodiversity conservation. Ciência e Cultura, n. 51, v. 5/6, p. 331-348.

JOLY, C.A.; MARTINELLI, L.A. (coordenadores). 2004. Composição florísica, estrutura e funcionamento da Floresta Ombrófila Densa dos núcleos Picinguaba e Santa Virgínia do Parque Estadual Serra do Mar. São Paulo: Projeto Temático Biota/FAPESP, 128p.

LEITÃO FILHO, H.F. 1987. Considerações sobre a florística de florestas tropicais e subtropicais do Brasil. IPEF, n. 35, p. 41-46.

LORENZI, H.; SOUZA, H.M.; COSTA, J.T.M.; CERQUEIRA, L.S.C.; FERREIRA, E. 2004. Palmeiras brasileiras e exóticas cultivadas. São Paulo: Ed. Plantarium. 416p.

ROSSETO, V.; SANTOS, F.A.M. 2007. A heterogeneidade ambiental de três fisionomias florestais em um fragmento em Campinas (SP). Revista Brasileira de Biociências, v. 5, supl. 1, p. 408-410.

SCHEMSKE, D.W.; MITTELBACH, G.G.; CORNELL, H.V.; SOBEL, J.M.; ROY, K. 2009. Is there a latitudinal gradient in the importance of biotic interactions. Annu. Rev. Ecol. Evol. Syst., n. 40, p. 245–69.

SMA – SECRETARIA DO MEIO AMBIENTE. 1996. Atlas das Unidades de Conservação do Estado de São Paulo. Parte 1. Litoral. São Paulo: Secretaria do Meio Ambiente & CESP.

SVENNING, J.C. 2001. Environmental heterogeneity, recruitment limitation and the mesoscale distribution of palms in a tropical montane rain Forest (Maquipucuna, Ecuador). Journal of Tropical Ecology, n.17, p. 97-113.

TACHIBANA, V.M.; IMAI, N.N.; ENNES, R; VICENTIN, D.M. 2007. Aplicação de técnicas utilizando regressão clássica e espacial na cidade de Presidente Prudente – SP. II Simpósio Brasileiro de Geomática e V Colóquio Brasileiro de Ciências Geodésicas. Presidente Prudente (SP), 24-27 de julho de 2007, p. 719-725.

VELOSO, H.P., RANGEL FILHO, A.L.R. & LIMA, J.C.A. 1991. Classificação da vegetação brasileira, adaptada a um sistema universal. IBGE, Departamento de Recursos Naturais e Estudos Ambientais.

VORMISTO, J.; TUOMISTO, H; JARI, O. 2004. Palm distribution patterns in Amazonian rainforests: What is the role of topographic variation?. Journal of Vegetation Science, n.15, p.485-494.